PULSE\_OUTコマンドを実行中に再実行したらどうなるか。

※ out16でパルス発生。out17,18は2,3度目の実行タイミングを見るためのもの。 (MPC-3200(SH2A) BL/I 2.01\_57 2022/06/03)

(1) 1pps 時間で終了

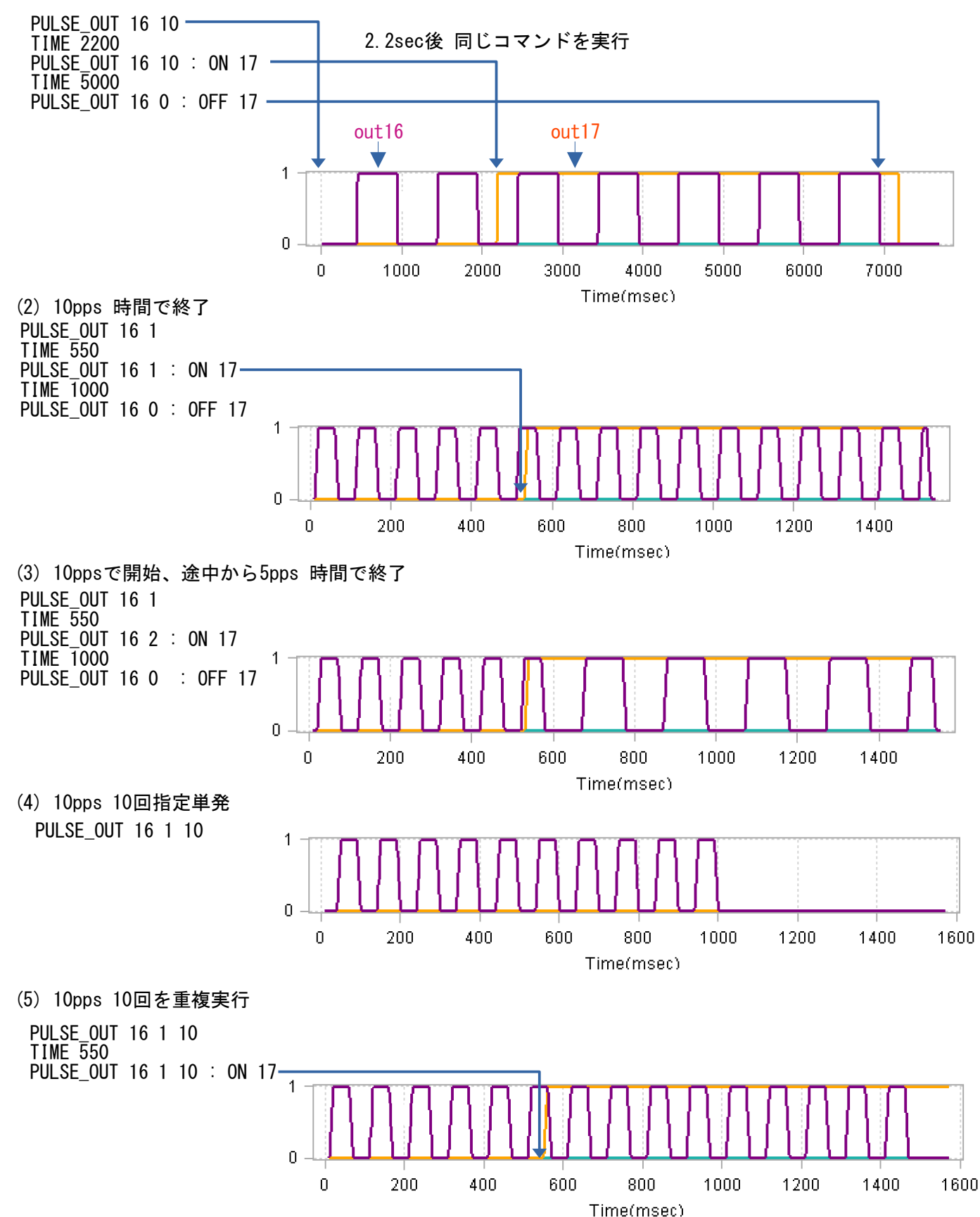

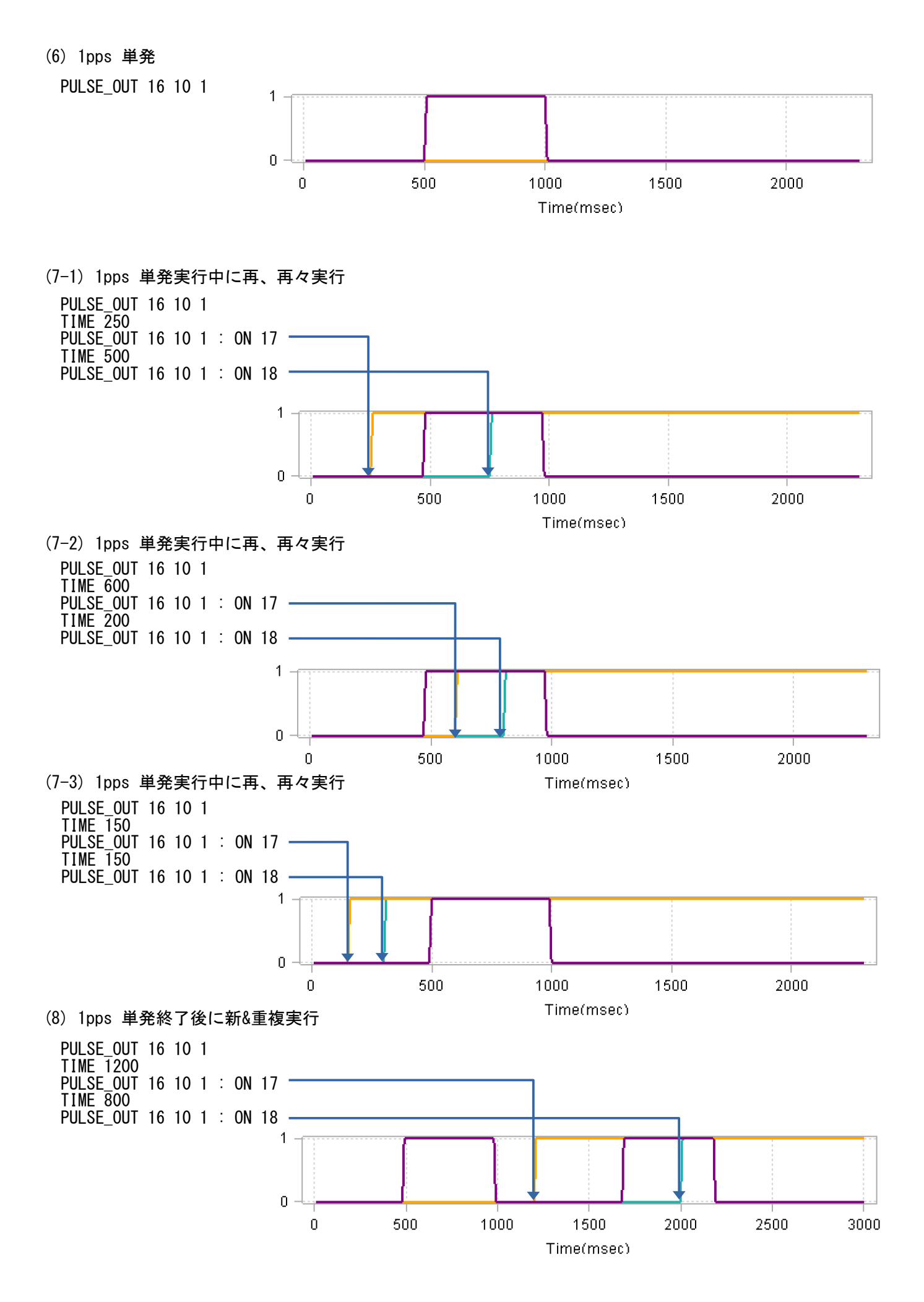